https://www.100test.com/kao\_ti2020/145/2021\_2022\_JBuilder20\_c1 04\_145157.htm

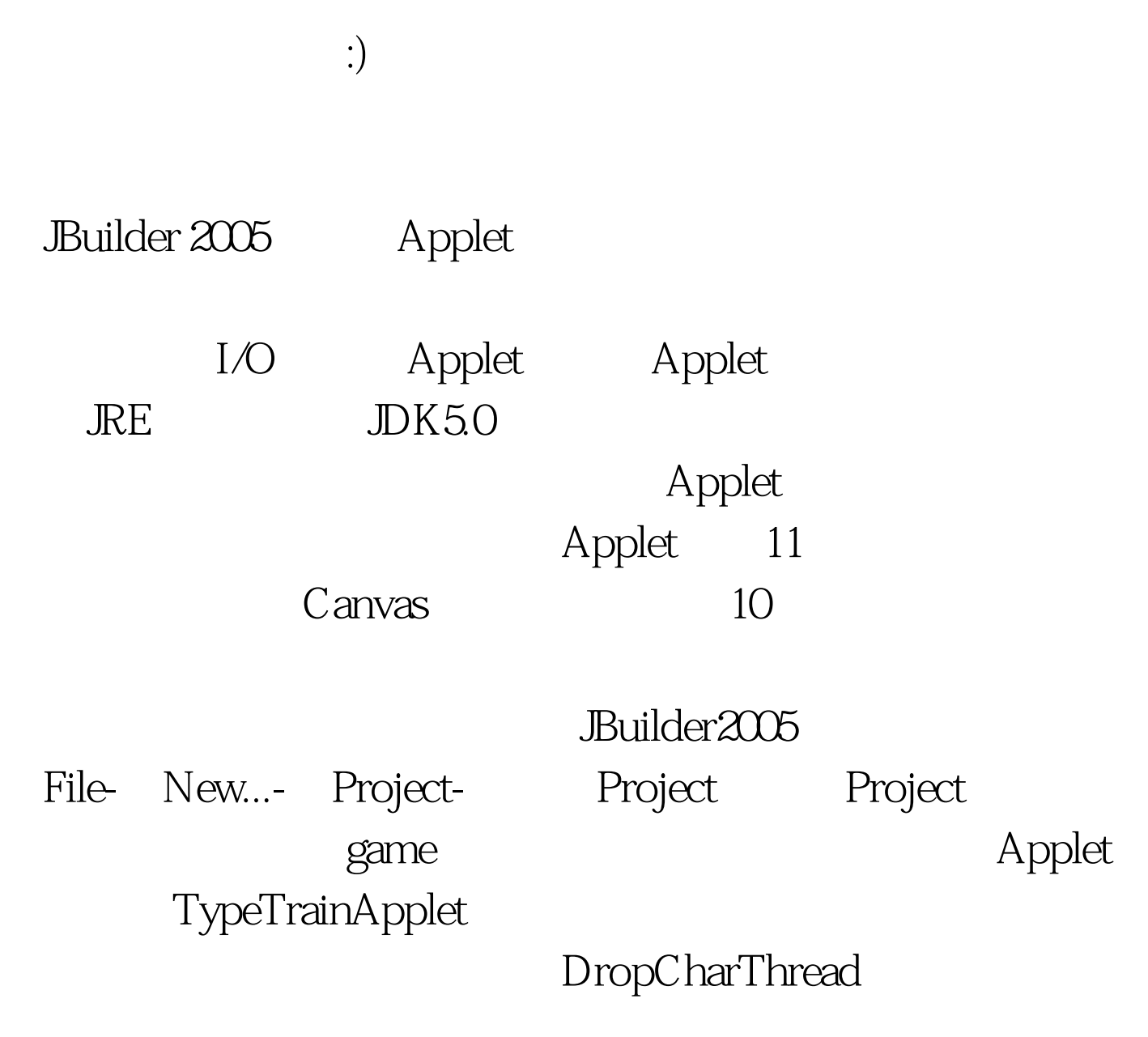

TypeTrainApplet

Applet

/ (jButton1) (jButton2) Applet IE Navigator Applet Applet Applet JAR  $\overline{JRE}$  and  $\overline{JRE}$  and  $\overline{JRE}$  and  $\overline{JRE}$ Applet Sun Applet, Applet, Applet, DK HtmlConverter.exe Applet HTML Builder Applet Applet Applet  $\mathbf{u} = \mathbf{u}$  $\overline{\text{JRE}}$ Applet Sun JRE1.5.0  $J\!D K$  html **JER1.5.0** Applet 100Test www.100test.com